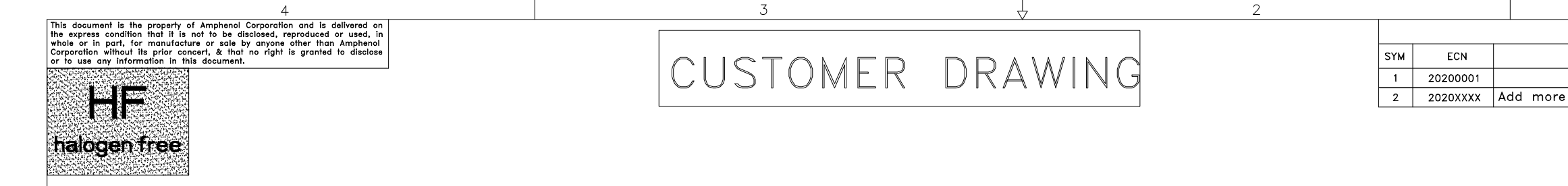

 $0.50$ 

 $(6.00)$ 

8

 $0.7010$ 

 $-4020$ 

 $-B1$ 

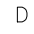

 $\mathbb C$ 

 $\rightarrow$ 

 $\overline{B}$ 

 $\overline{A}$ 

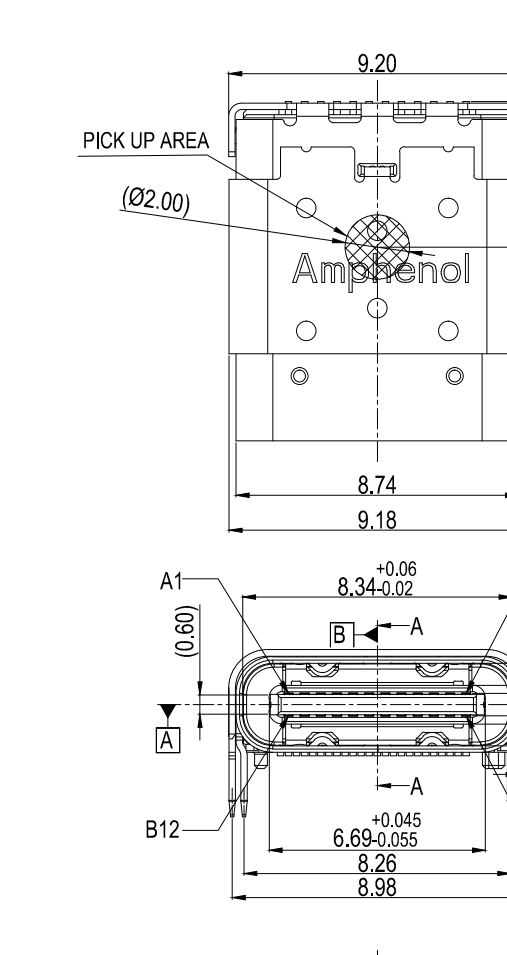

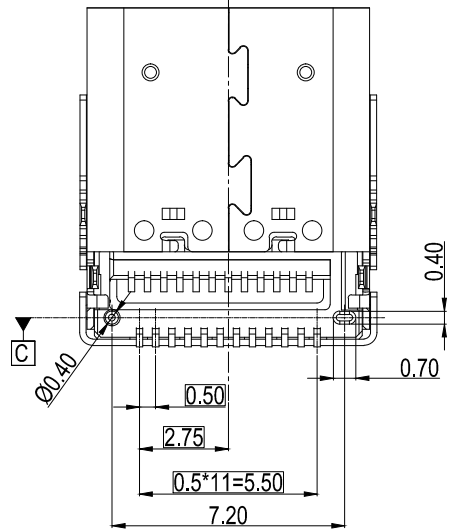

 $\overline{4}$ 

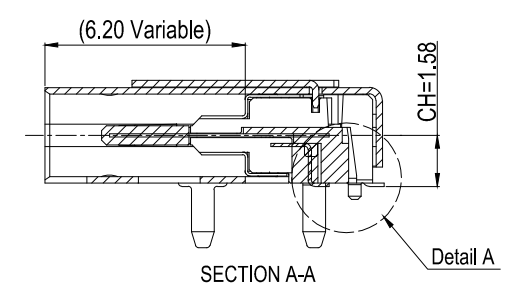

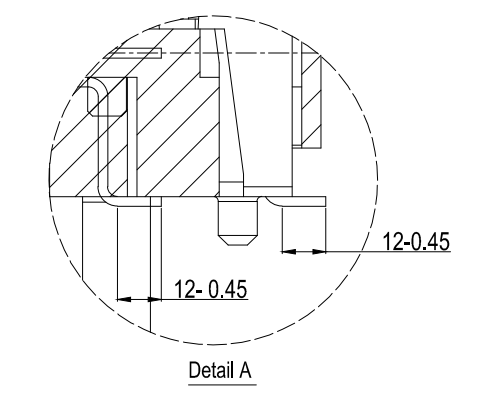

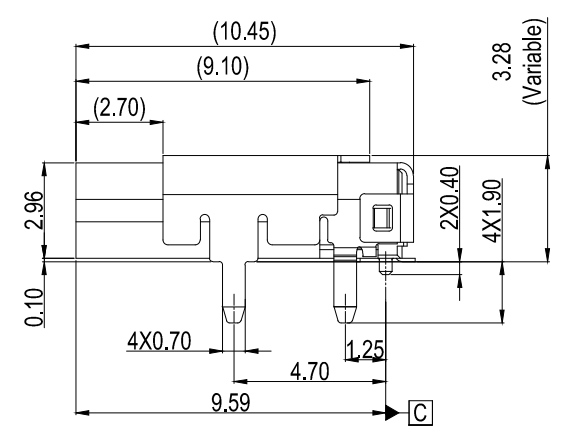

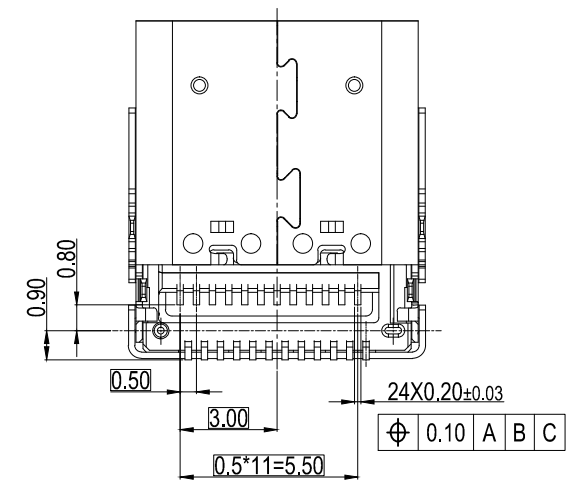

 $\overline{\mathrm{f}}$ 

 $\overline{3}$ 

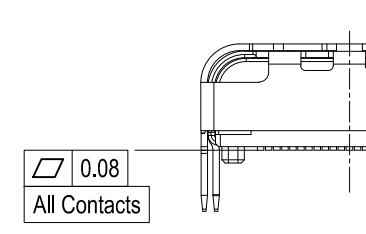

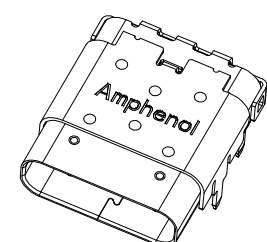

 $\begin{array}{c} 0.50 \\ 0.15 \\ 0.10 \end{array}$  $3^{\circ}$ 

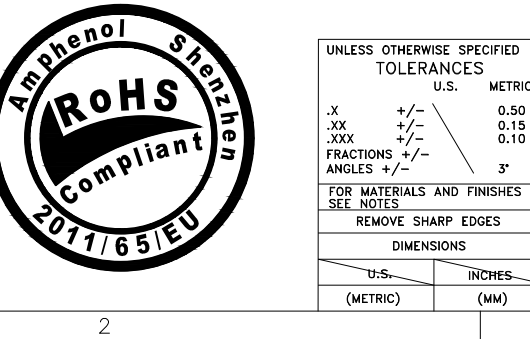

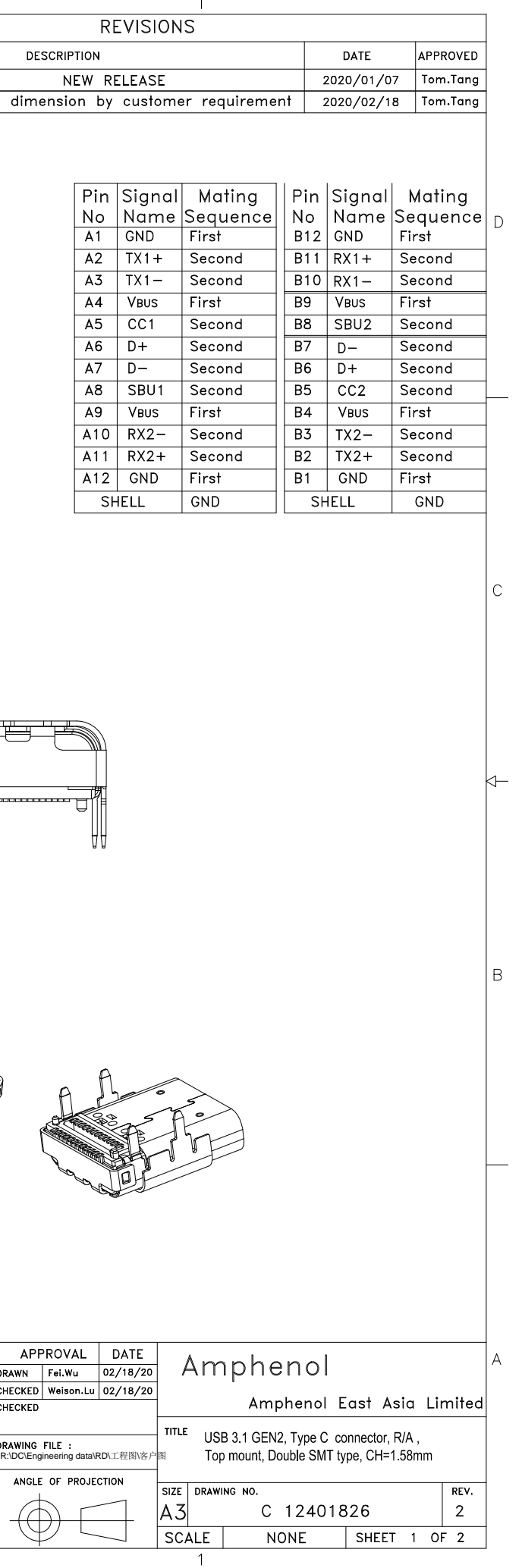

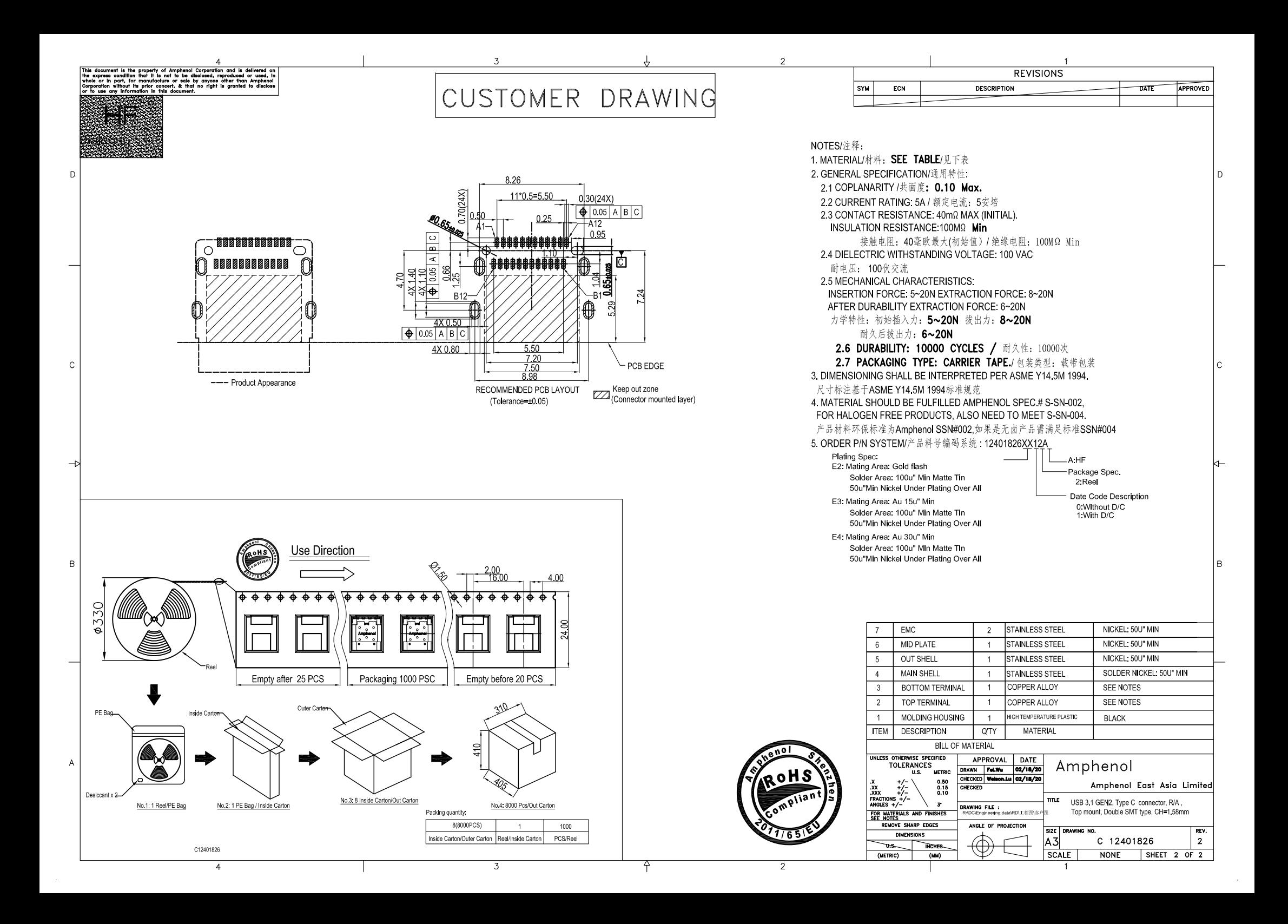